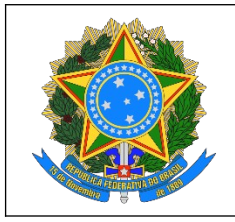

#### **MINISTÉRIO DA EDUCAÇÃO SECRETARIA DE EDUCAÇÃO PROFISSIONAL E TECNOLÓGICA INSTITUTO FEDERAL DA PARAÍBA CAMPUS CATOLÉ DO ROCHA**

#### **Informática Básica**

Curso: Técnico de Administração Integrado ao Ensino Médio

Série: 1º ano

Carga Horária: 80h/a (67h/r)

Docente: Graduado na Área de Tecnologias da Informação

**EMENTA**

Introdução à informática. Sistemas Operacionais. Comunicação e Trabalho Colaborativo. Armazenamento, segurança e compartilhamento de dados de instituições e pessoas. Informática para necessidades gerenciais.

## **OBJETIVOS**

## **Geral**

Capacitar os alunos do Curso Técnico de Administração em Informática Básica, proporcionando conhecimentos essenciais para o uso eficaz de recursos computacionais no ambiente corporativo ou de gestão inteligente de cidades, promovendo a integração da tecnologia com os desafios gerenciais.

### **Específicos**

1. Compreender os fundamentos da informática, destacando a evolução dos computadores e a importância das tecnologias da informação em gestão.

2. Desenvolver habilidades práticas na utilização de sistemas operacionais.

3. Dominar ferramentas do pacote Office, com ênfase em aplicações úteis para tarefas

administrativas, como processamento de texto, planilhas e apresentações.

4. Explorar ferramentas de comunicação e colaboração, capacitando os alunos a utilizarem eficientemente o correio eletrônico e plataformas colaborativas online.

5. Introduzir conceitos básicos de banco de dados, com foco na criação e manipulação de dados relevantes para gestão e controle da operação de um negócio.

6. Aplicar conhecimentos práticos em situações reais de administração, utilizando planilhas para controle financeiro, elaborando apresentações profissionais e explorando aplicações web úteis. 7. Conhecer as aplicações de TI no mundo da comunicação publicitária ou comercial.

## **CONTEÚDO PROGRAMÁTICO**

### **Módulo 1: Introdução à Informática**

1.1 Conceitos Básicos de Informática

- Definição de informática
- História e evolução dos computadores
- Hardware e software
- 1.2 Funcionamento do Computador
	- Unidades de medida de armazenamento
	- Periféricos e dispositivos de entrada/saída
	- Sistemas operacionais
- 1.3 Noções de Segurança da Informação
- Importância da segurança
- Senhas e métodos de autenticação - Proteção contra vírus e malware

# **Módulo 2: Sistemas Operacionais**

- 2.1 Windows
	- Navegação e gerenciamento de arquivos
	- Configurações básicas do sistema
	- Instalação e desinstalação de programas
- 2.2 Linux
	- Princípios básicos
	- Comandos essenciais
	- Gerenciamento de arquivos e diretórios
- 2.3 Introdução ao Office
	- Microsoft Word: Noções básicas de edição de textos
	- Microsoft Excel: Noções básicas de planilhas

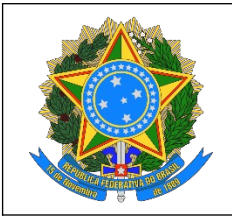

#### **MINISTÉRIO DA EDUCAÇÃO SECRETARIA DE EDUCAÇÃO PROFISSIONAL E TECNOLÓGICA INSTITUTO FEDERAL DA PARAÍBA CAMPUS CATOLÉ DO ROCHA**

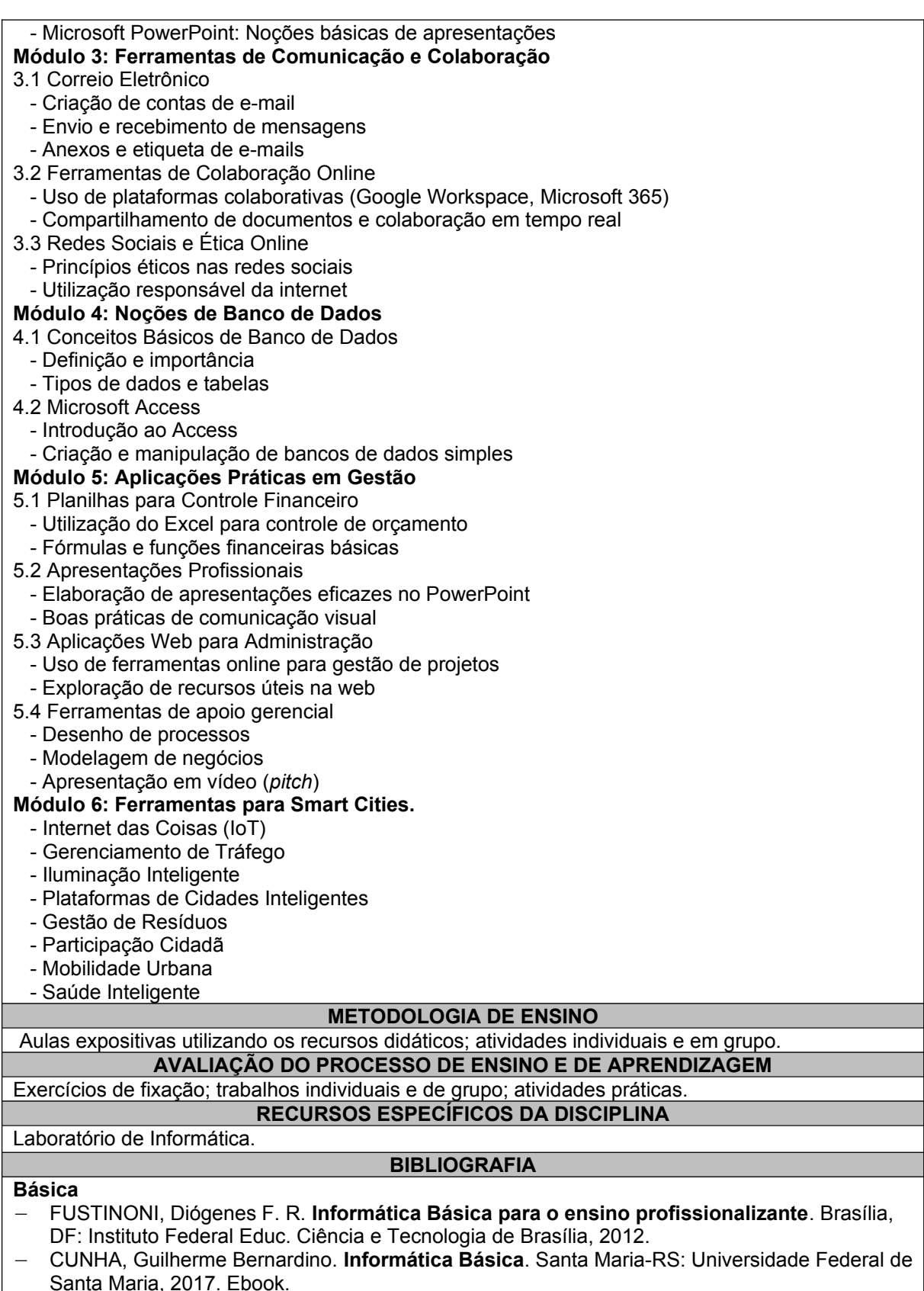

 MARÇULA, Marcelo; BRNINI FILHO, Pio Armando. **Informática: conceitos e aplicações**. SP: Érica, 2008.

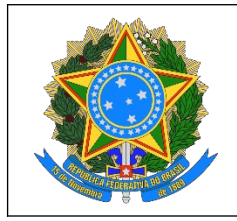

#### **MINISTÉRIO DA EDUCAÇÃO SECRETARIA DE EDUCAÇÃO PROFISSIONAL E TECNOLÓGICA INSTITUTO FEDERAL DA PARAÍBA CAMPUS CATOLÉ DO ROCHA**

 MANZANO, André Luiz N. G.; MANZANO, Maria Izabel N. G. **Estudo dirigido de informática básica**. SP: Érica, 2008.

#### **Complementar**

- Fernando de Castro Velloso. **Informática Conceitos Básicos**. SP: Gen, 2022.
- NORTON, Peter. **Introdução à informática**. SP: Pearson Makron Books, 2007.
- MORGADO, Flavio Eduardo Frony**. Formatando teses e monografias com BrOffice.** RJ: Ciência Moderna, 2008.